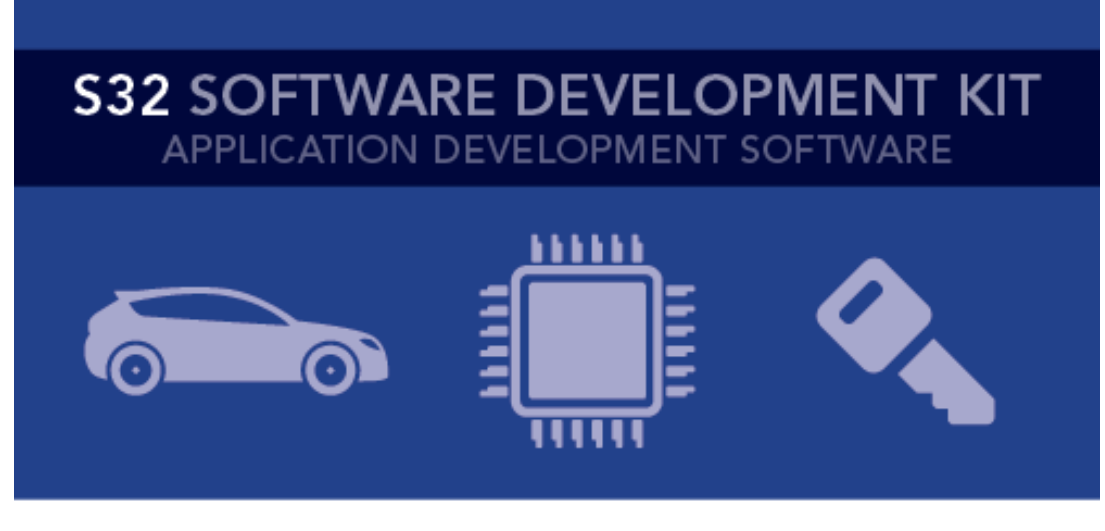

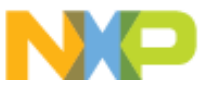

# **S32 SDK for Power Architecture Release Notes** Version 3.0.1 RTM SR

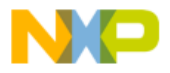

# $\bullet$  $\delta$

# Contents

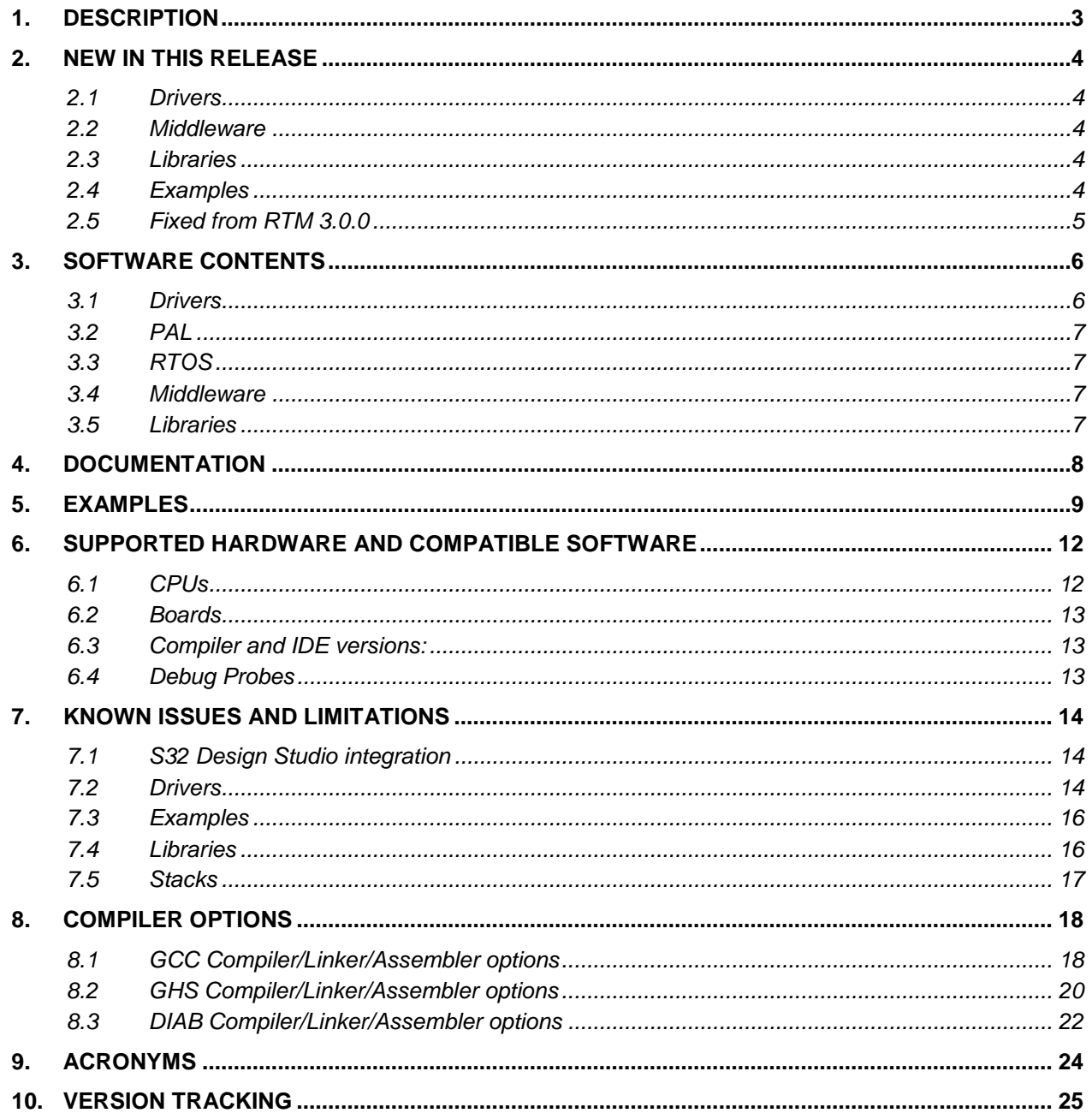

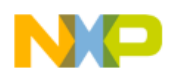

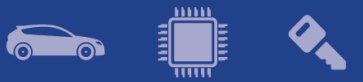

# <span id="page-2-0"></span>**1. Description**

The S32 Software Development Kit (S32 SDK) is an extensive suite of peripheral drivers, RTOS, stacks and middleware designed to simplify and accelerate application development on NXP MPC574x-B-C-G, MPC574x-P, MPC577xB-E-C, MPC574xR, S32R274 and S32R372 Power Architecture based microcontrollers.

This release has RTM quality status in terms of testing and quality documentation. RTM releases contain all planned features implemented and tested. RTM releases are candidates that can be used in production.

This SDK can be used as is (see Documentation) or it can be used with S32 Design Studio IDE.

Refer to *License(License.txt)* for licensing information and *Software content register(SW-Content-Register-S32-SDK.txt)* for the Software contents of this product. The files can be found in the root of the installation directory.

For support and issue reporting use the following ways of contact:

- NXP Support to <https://www.nxp.com/support/support:SUPPORTHOME>
- NXP Community <https://community.nxp.com/community/s32/s32sdk>

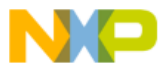

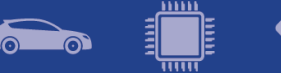

# <span id="page-3-0"></span>**2. New in this release**

### <span id="page-3-1"></span>**2.1 Drivers**

CPU:

• Updated MMU configuration for MPC577x/B/C/E to match the one configured by PEmicro

DECFILTER:

• Added driver support for MPC577x/B/C/E and MPC574xR

HSM:

• Driver updated to support new features introduced by HSM Security Firmware Standard. Driver is backward compatible with older firmware versions.

PSI5:

• Added support for MPC577x/B/C/E

#### <span id="page-3-2"></span>**2.2 Middleware**

SBC:

• Added support for FS6500 on MPC5744P

# <span id="page-3-3"></span>**2.3 Libraries**

AMMCLib:

• Added support for all devices supported in the release

sBOOT:

• Added support for MPC5744P

### <span id="page-3-4"></span>**2.4 Examples**

MPC5748G examples:

• Examples were ported to support DEVKIT-MPC5748G PCB RevD SCH RevD1. Compatibility with the previous revision is not guaranteed.

AMMCLib:

• Added examples for all parts

DECFILTER:

• Added examples for MPC5777C and MPC5746R

PSI5:

• Added example for MPC5777C

sBoot:

• Added example for MPC5744P

SBC:

• Added example for MPC5744P

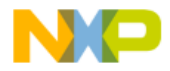

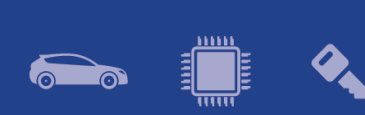

# <span id="page-4-0"></span>**2.5 Fixed from RTM 3.0.0**

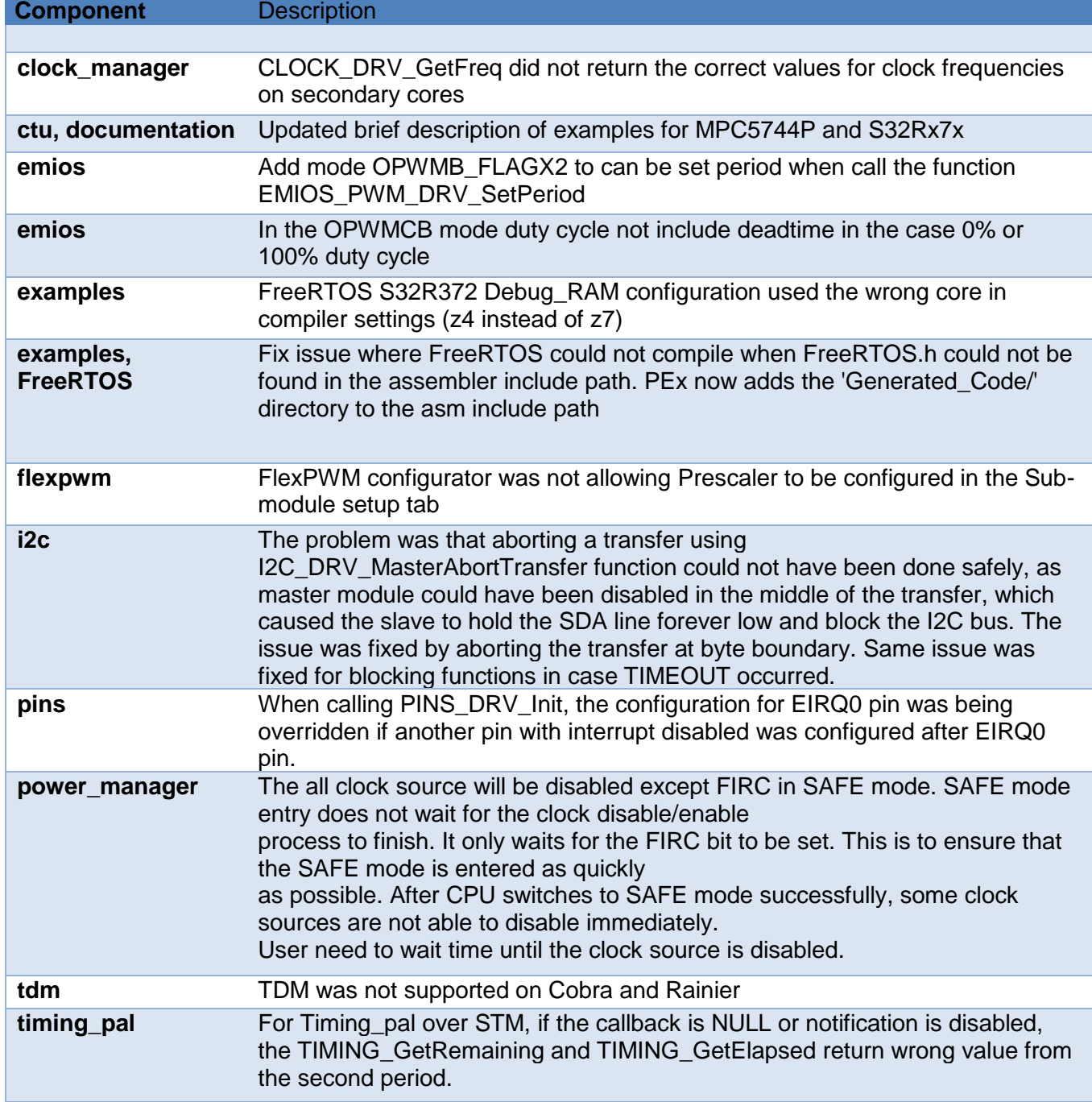

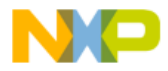

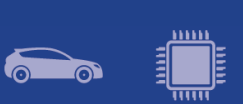

# <span id="page-5-0"></span>**3. Software Contents**

# <span id="page-5-1"></span>**3.1Drivers**

- ADC\_SAR
- BCTU
- CLOCK MANAGER
- CMP
- CPU
- CRC
- CTU
- CSE
- DSPI
- DECFILTER
- EDMA
- EIM
- EMIOS
- ENET (FEC)
- EQADC
- ERM
- ESCI
- ETIMER
- FCCU
- FLASH
- FLEXCAN
- FLEXPWM
- HEADER
- HSM (SHE FIRMWARE V.1.0.5)
- I2C
- IGF
- INTERRUPT MANAGER
- LINFLEX (UART)
- MCAN
- OSIF
- MPU
- MPU\_E200
- PASS
- PHY
- PINS
- PIT
- POWER MANAGER
- PSI5
- RTC API
- SAI (I2S)
- SDADC
- SEMA42
- SMPU
- SRX

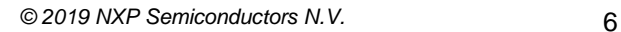

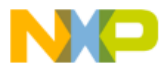

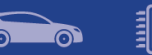

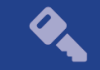

- STM
- SWI2C
- SWT
- TDM
- USDHC
- WKPU
- <span id="page-6-0"></span>• ZIPWIRE

## **3.2 PAL**

- ADC\_PAL
- CAN\_PAL
- I2C\_PAL
- I2S\_PAL
- IC\_PAL
- MPU\_PAL
- OC\_PAL
- PWM\_PAL
- SECURITY\_PAL
- SPI\_PAL
- TIMING\_PAL
- UART\_PAL
- <span id="page-6-1"></span>• WDG\_PAL

# **3.3 RTOS**

<span id="page-6-2"></span>• FreeRTOS version 10.0.1

# **3.4 Middleware**

- EEE
- FATFS
- SDHC
- TCP/IP
- USB
- SBC

# <span id="page-6-3"></span>**3.5Libraries**

- AMMCLIB RTM 1.1.17
- SBOOT RTM 1.0.2

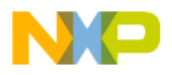

# <span id="page-7-0"></span>**4. Documentation**

- Quick start guide available in "doc" folder.
- User and integration manual available at "doc\Start\_here.html".
- Driver user manuals available in "doc" folder.
- Release notes for Middleware available in "doc" folder.
- Documentation for the Middleware can be found in the respective folder.

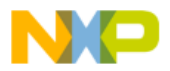

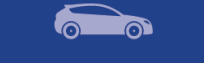

 $\left(\frac{1}{\sqrt{1-\frac{1}{2}}}\right)$ 

# <span id="page-8-0"></span>**5. Examples**

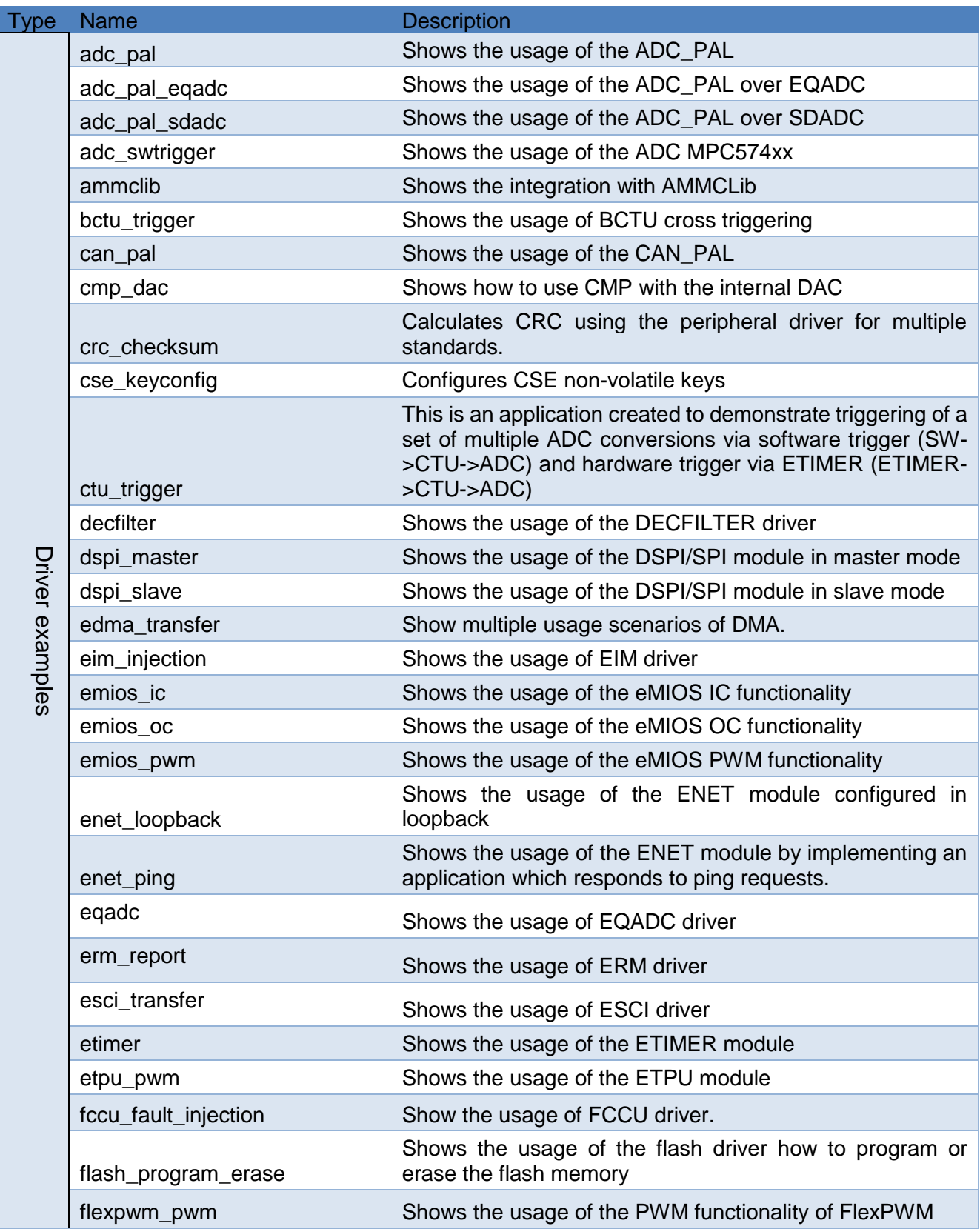

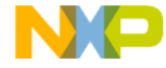

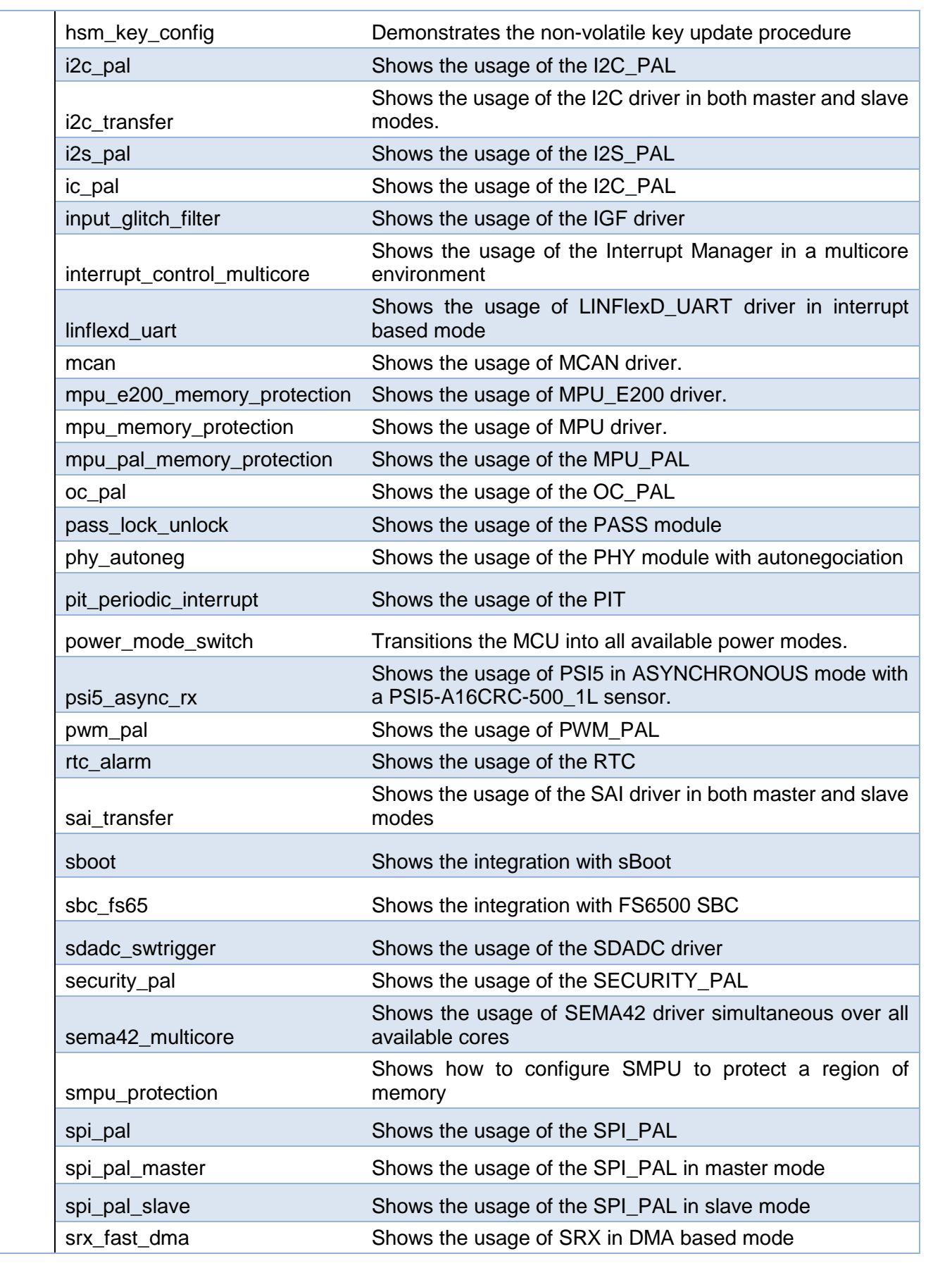

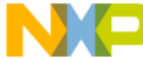

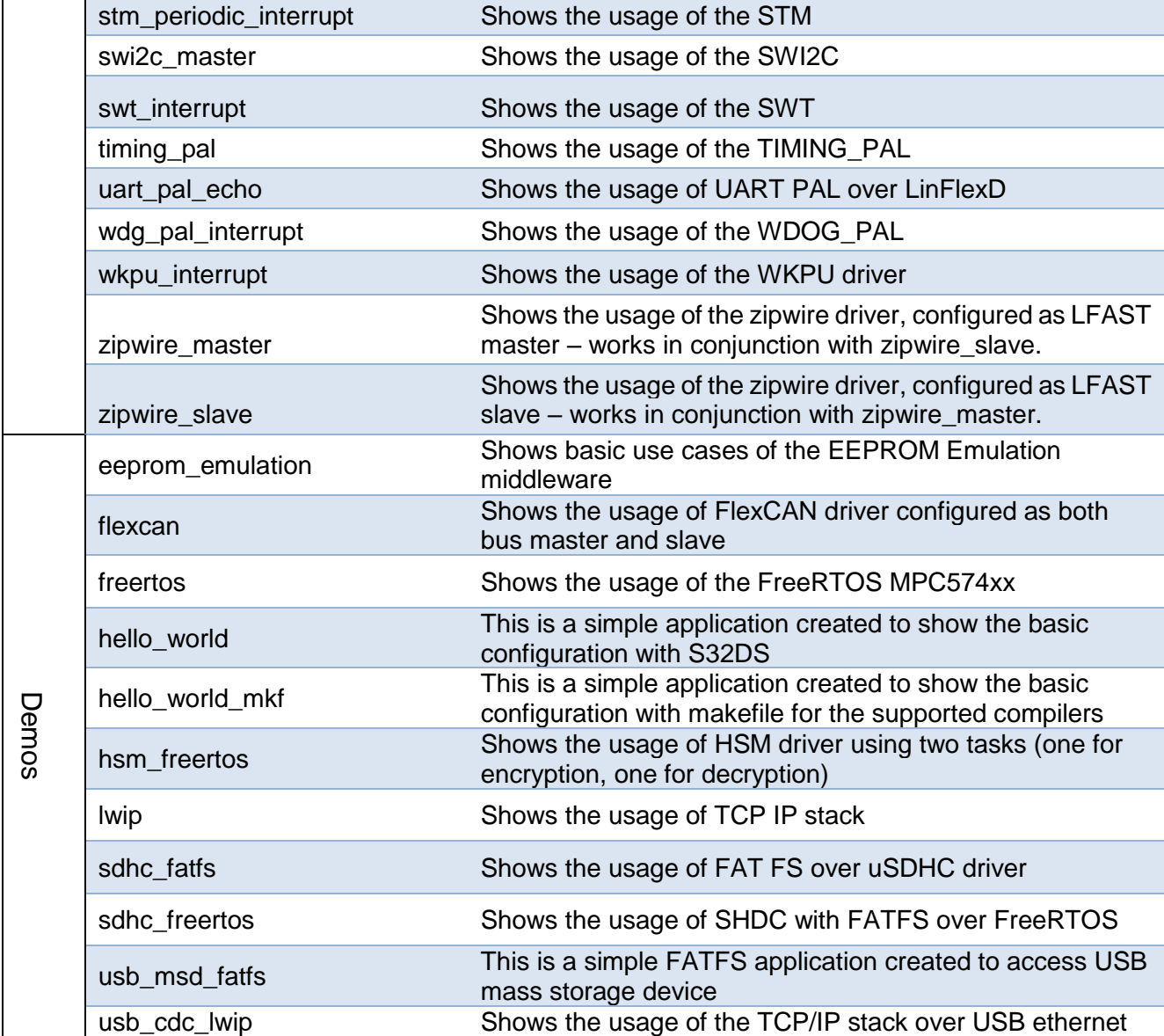

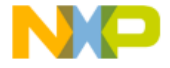

 $\left(\begin{array}{c}\begin{smallmatrix} \cdots \end{smallmatrix}\end{array}\right)$  ,

**600** 

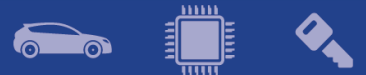

# <span id="page-11-0"></span>**6. Supported hardware and compatible software**

### **6.1 CPUs**

- <span id="page-11-1"></span>• MPC5744B
- MPC5745B
- MPC5746B
- MPC5744C
- MPC5745C
- MPC5746C 1N84S (Cut 2.1)
- MPC5747C
- MPC5748C
- MPC5746G
- MPC5747G
- MPC5748G 0N78S (Cut 3.0)
- MPC5741P
- MPC5742P
- MPC5743P
- MPC5744P 1N15P (Cut 2.2B)
- S32R274 2N58R (Cut 1.2)
- S32R372 0N36U (Cut 1.0)
- SPC5777C 3N45H
- SPC5775B
- SPC5775E
- SPC5746R 1N83M
- SPC5745R
- SPC5743R

### **The following processor reference manuals have been used:**

- MPC5748G RM Rev. 6, 10/2017
- MPC5746C RM Rev. 5, 10/2017
- MPC5744P RM Rev. 6.1, 10/2017
- S32R372 RM Rev. 3.2, 11/2018
- S32R274 RM Rev. 4, 05/2018
- MPC5746R RM Rev. 6.2, 06/2017
- MPC5777C RM Rev. 8.1, 09/2018

#### **The following errata documents were taken into consideration:**

- Errata MPC5748G\_0N78S.pdf Rev 2 01/2018
- Errata MPC5744P\_1N15P.pdf Rev 04/2018
- Errata MPC5746C\_1N84S.pdf Rev. 2, 01 2018
- Mask Set Errata for S32R274 Mask 2N58R: S32R274 2N58R.pdf Errata Rev 2
- Mask Set Errata for S32R372 Mask 0N36U: S32R372\_0N36U.pdf
- Errata Rev 1 MPC5777CRM Rev. 8.1, 9/2018
- Errata MPC5746R\_1N83M Rev. 2.8 10/2018
- Errata MPC5777C\_3N45H Rev. 10/2018

#### <span id="page-12-0"></span>**6.2Boards**

- DEVKIT-MPC5744P PCB RevX1 SCH RevB
- DEVKIT-MPC5748G PCB RevD SCH RevD1
- Daughter Card MPC574XG-256DS Rev B
- Daughter Card X-MPC574XG-324DS Rev A
- Motherboard X-MPC574XG-MB Rev D
- Daughter Card MPC5744P-257DS Rev B1
- Motherboard MPC57XX Rev C
- S32R274RRUEVB 700-28921 REV B SCH-28921 REV D
- Daughter Card MPC5777C-516DS Rev D
- Daughter Card MPC5746R-252DS Rev A

# <span id="page-12-1"></span>**6.3Compiler and IDE versions:**

- GCC E200 VLE GNU Compiler 4.9.4
	- o 20160726 bld=1607 rev=gceb1328 (1 February 2019)
	- o included in S32DS for Power Architecture 2017 R1
- Green Hills Multi 7.1.4 / Compiler 2017.1.4
- Windriver DIAB Compiler v5.9.6.2

#### <span id="page-12-2"></span>**6.4 Debug Probes**

- Lauterbach TRACE32 JTAG Debugger
- P&E Multilink (with P&E GDB Server)

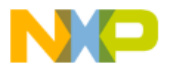

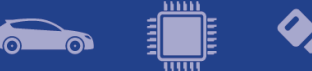

# <span id="page-13-0"></span>**7. Known issues and limitations**

# **7.1 S32 Design Studio integration**

- <span id="page-13-1"></span>• Some warnings might be observed after project creation or import.
- Project creation takes a considerable amount of time.
- On multicore projects, it might take a greater amount of time to debug the projects in FLASH target.

# <span id="page-13-2"></span>**7.2 Drivers**

#### **CLOCK**

• No warning shown for LIN clock constraint not met: " $(2/3)^*$  LIN CLK > interface clock > 1/3\*LIN\_CLK"

#### **CRC**

- When generating CRC-32 for the ITU-T V.42 standard the user needs to set SWAP\_BYTEWISE together with INV and SWAP.
- When generating CRC-16 the user needs to set SWAP\_BITWISE bit.

#### **EEE**

- The *EEE* DRV ReportEepromStatus() function will return the erasing cycles of the current ACTIVE block. This number is not an accurate value. Because if brownout occurs during updating erase cycle, this erasing cycle will be re-counted from the erase cycle value of the other block.
- The user needs to ensure that *EEE\_DRV\_MainFunction()* function is called after every write operation. The user can check the status of *g\_eraseStatusFlag* global variable after writing data record to decide when needs to call this function.
- When ECC errors occur during the read operation from flash, the driver only supports to get the failing address in the C55FMC\_ADR register.

### **EQADC**

• Digital filter for external triggers cannot be bypassed

#### **FCCU**

- For S32R274, S32R372, S32V234, MPC5777C and MPC5746R devices: When injecting a fake fault to transition FCCU from Normal to Alarm then to Fault, the time configured for Alarm to Fault transition must be lower than the FOSU time. Otherwise, FOSU timeout might expire and it will trigger a CPU reset.
- For MPC5777C: The NCF 43 was present if Error Input Pin is pulled down to low signal level.
- When configuring FCCU in debug mode on MPC5746R, it will not initialize properly. Workaround: Set .debugEnable field to false.

#### **FLASH**

- It is recommended that the D-cache of the core should be disabled at the initialization code to make sure the program or erase functions work properly.
- Flash controller buffer shall be disabled in the beginning of application for reading and writing to flash.

### **FLEXPWM**

• When using more than one submodule and configuring any of the sub-modules from 1 to 3 to have the reload signal from Master Reload, the LDOK bit for sub-modules 1 to 3 is not cleared. Workaround: The user must make sure to manually clear the

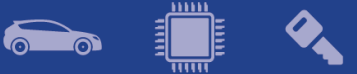

LDOK bit in this situation using the dedicated function: *FLEXPWM\_DRV\_ClearLDOK.*

#### **I2C**

• Aborting a transfer with the function *I2C\_DRV\_MasterAbortTransferData()* can't be done safely due to device limitation; there is no way to know the exact stage of the transfer, and if we disable the module in the middle of the transfer of a character the slave may hold the SDA line forever low and block the I2C bus. Same situation may happen if a blocking transfer function is used and TIMEOUT occurs.

#### **IC\_PAL over FLEXPWM**

• When IC PAL is used over FlexPWM with multi-channels combined in mutil-capture modes, the measured result will not work as expected with high frequency as input signal for capture modes.

#### **IC\_PAL and OC\_PAL**

• PEx component limitation: Multiple PEx components, either IC PAL or OC PAL, cannot share the same EMIOS module instance.

#### **LINFLEXD UART**

• In DMA mode, *bytesRemaining* parameter is not always 0 after calling *LINFLEXD\_UART\_GetReceive/TransmitStatus*, although all data is successfully transferred.

#### **MPU**

• MPU driver will not report violation on the EBI Region for MPC5777C.

#### **OC\_PAL over EMIOS**

Using of internal buses, or bus B, C, D, E with channel 0, 8, 16, 24, respectively, or bus A with channel 23, or bus F with channel 22, must configure period value with the maximum available value of counter register.

#### **PINS**

• Generation of the pin configuration using the PEx component is slow.

### **POWER MANAGER**

- The core must execute code from RAM memory when switching to a mode in which the flash is in power down or low power state.
- MCU cannot enter STOP0, STANDBY, HALT0 mode while debugger is connected. In addition, STOP0, HALT0, STANBY are not supported while CPU executes code from RAM.
- User does not use the internal ballast in applications using any of the STOP, HALT or STANDBY mode. User must ensure the device is set up to use external ballast (INT\_BAL\_SELECT pin tied to ground on board). Because the interrupt or wakeup event is activated while transition to HALT, STOP or STANDBY mode, the transition is aborted.
- LPU modes are not supported.
- The driver code will switch to RUN0 mode before entering STOP0 or HALT0 mode from DRUN mode. If CPU is in STOP0, HALT0 and a wake-up signal is detected it will switch to RUN0 mode.
- FXOSC clock source must be turn on in all mode except SAFE mode when CMU is enabled. Before entering SAFE mode, the divider of clock source monitor in CMU should be reset. If the clock condition is not true, CPU will be reset when user switches mode.

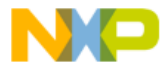

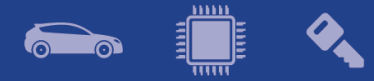

#### **PWM\_PAL over ETIMER**

• When generating signals with 0% or 100% duty cycle, a pulse of length equal to one clock tick is generated on the output which has inverted polarity. Consequently, true 0% or 100% duty cycles cannot be achieved.

#### **RTC**

• Driver does not support using all prescalers when 32KHz clock is selected. The application should either disable prescalers, or use a higher clock frequency.

#### **UART PAL, LINFLEXD UART**

• For S32R274 & S32R372 (S32R274RRUEVB), LIN1\_RX pin on daughter board will not work if J13 and J14 are connected on motherboard.

#### **SBC FS6500**

After transitioning between modes, a delay needs to be added, in order to allow settling and avoid altering frames.

#### **SDADC**

The SDADC flags for data valid and watchdog crossover, do not trigger corresponding eTPU channels.

#### **SRX**

• If the driver is reinitialized, the peripheral can't resynchronize with the sensor.

#### **SWI2C**

- The SWI2C driver doesn't support multi-master mode.
- Detection of bus busy is not supported.
- Baud rate of SWI2C depends on CPU frequency, optimizations, compiler, pull-up resistors that are used, so user should check the baud rate and timing of the SCL and SDA for his application.
- The driver can't ensure a fix baud rate.

#### **SWT**

• The driver does not support timer reset in Fixed Execution Address mode and Incremental Execution Address mode (The watchdog is serviced by executing code at the address loaded into the designated IAC register).

#### **TDM**

• TDM driver is not supported on Rainier platform.

### <span id="page-15-0"></span>**7.3Examples**

- WKPU example runs in FLASH only if the reset button in pressed after the download to the target.
- Some examples may display warning messages with unresolved includes.
- PASS example can only be run using Lauterbach debug support. S32 Design Studio debug plugins do not support flash access unlocking on secured chips.
- usb\_cdc\_lwip\_mpc5748g is not supported on MPC5748G DEVKIT Rev.D1

# <span id="page-15-1"></span>**7.4Libraries**

### **AMMCLIB**

• The methods displayed in the configurator component might be different from the ones in the actual library.

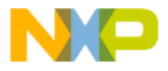

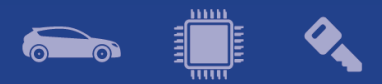

# <span id="page-16-0"></span>**7.5Stacks**

#### **TCPIP**

• The backwards compatibility with the code and component from RTM 3.0.0 is not assured due to the implementation of new features. Please refer to the TCPIP stack release notes document for more information.

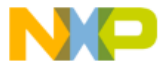

# <span id="page-17-0"></span>**8. Compiler options**

# <span id="page-17-1"></span>**8.1 GCC Compiler/Linker/Assembler options**

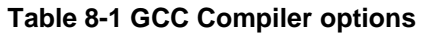

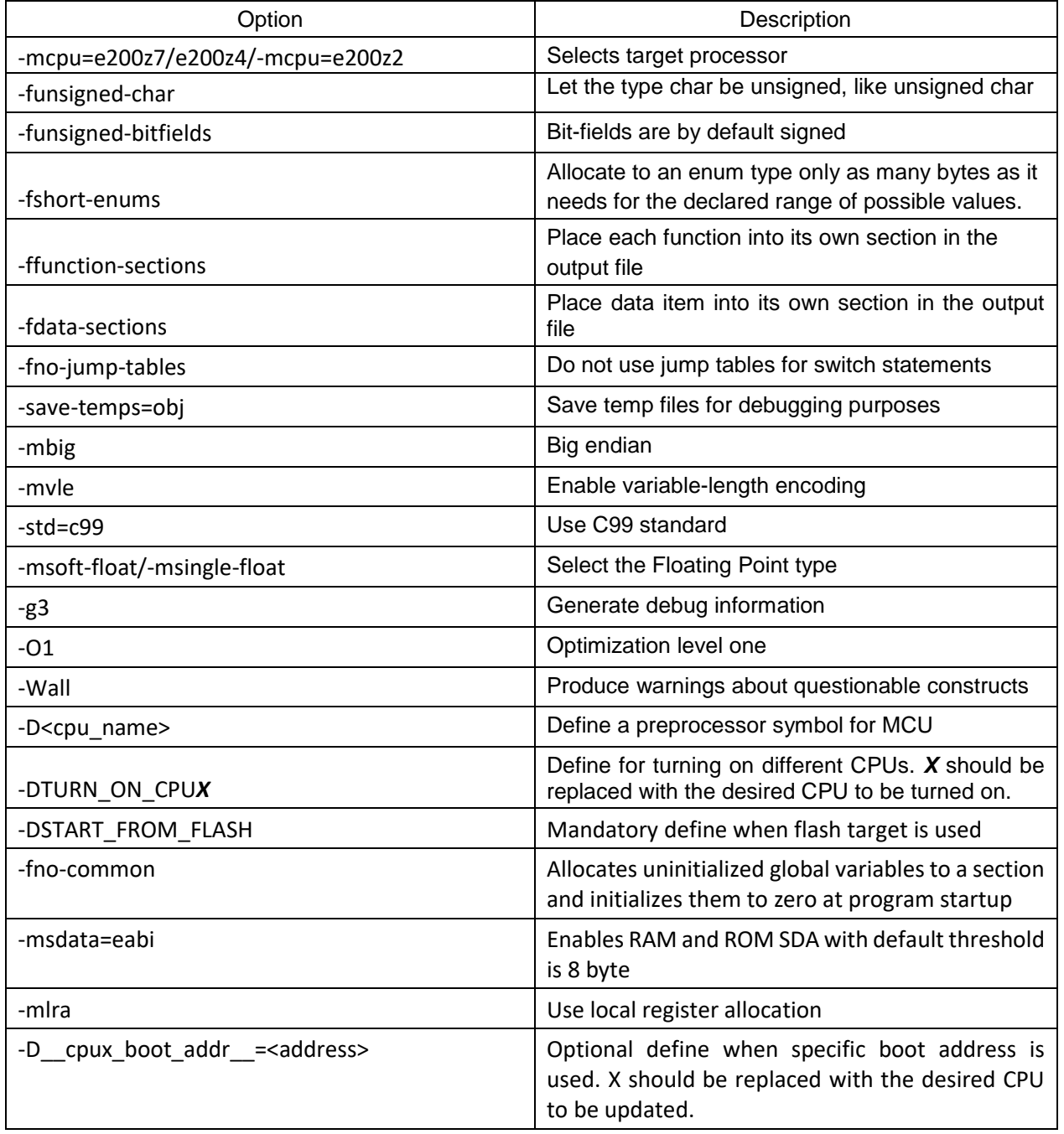

#### **Table 8-2 GCC Linker options**

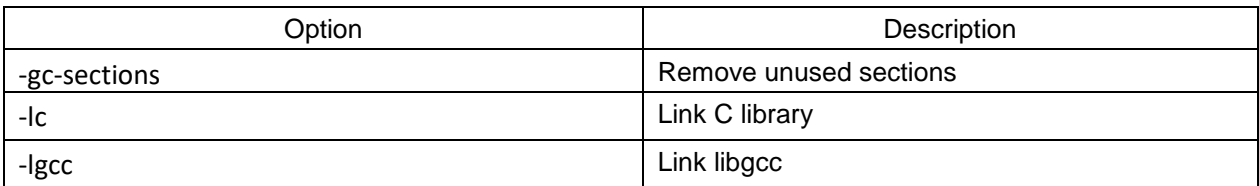

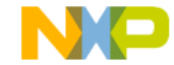

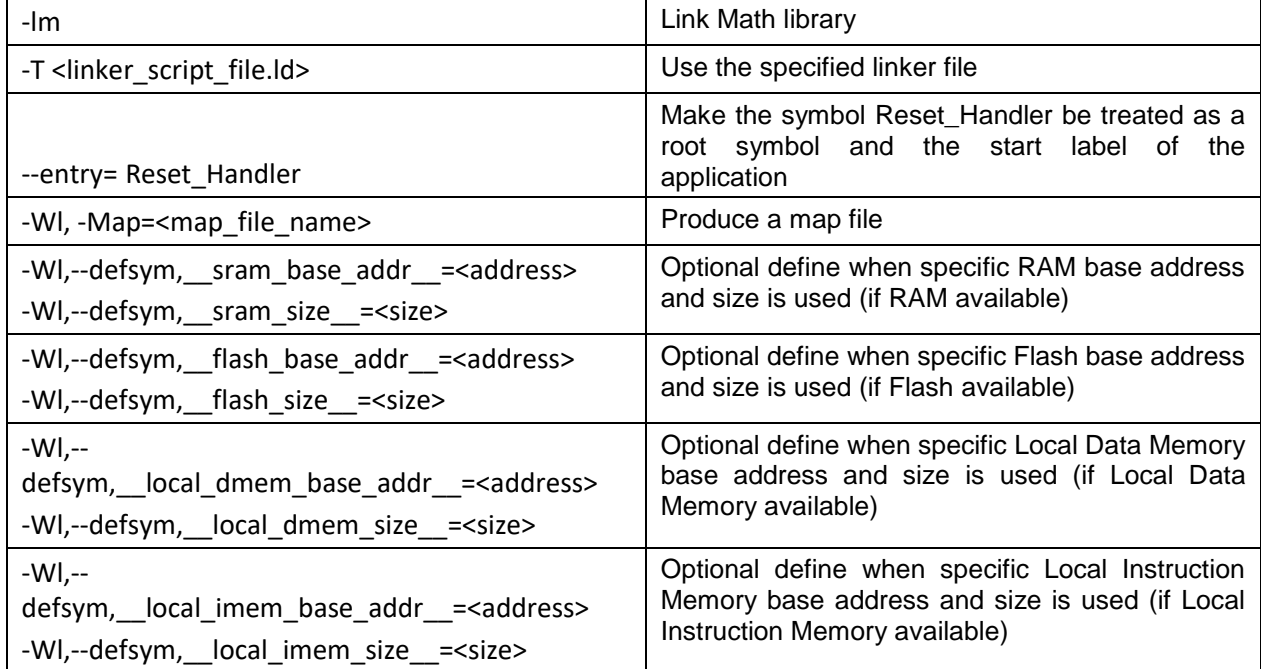

# **Table 8-3 GCC Assembler options**

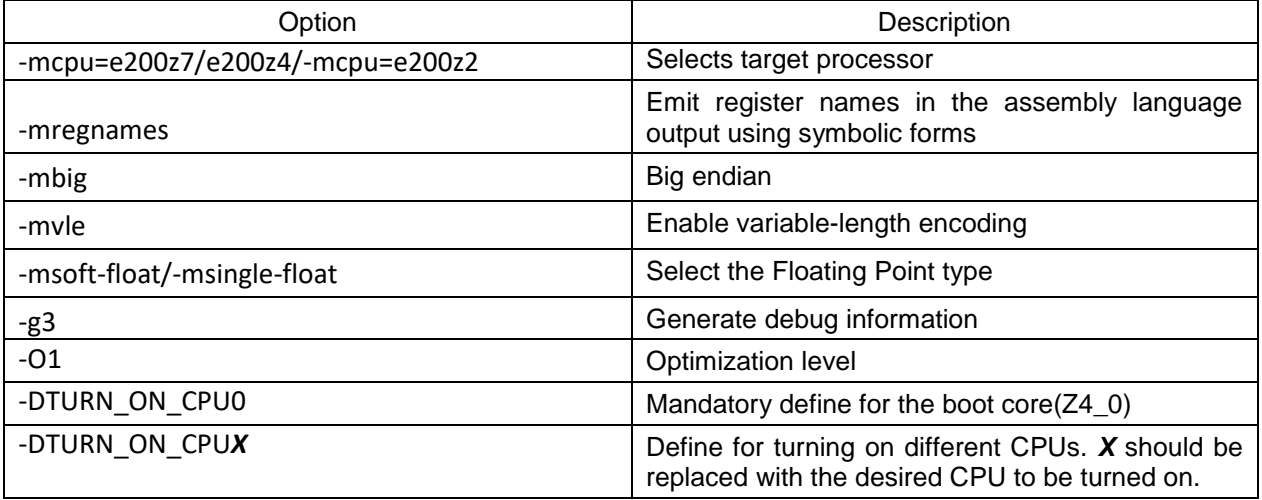

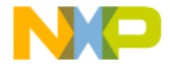

<u>um</u>

<span id="page-19-0"></span>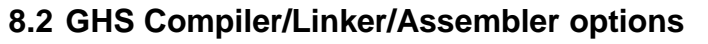

**Table 8-4 GHS Compiler options**

 $\sum_{i\in I}$ 

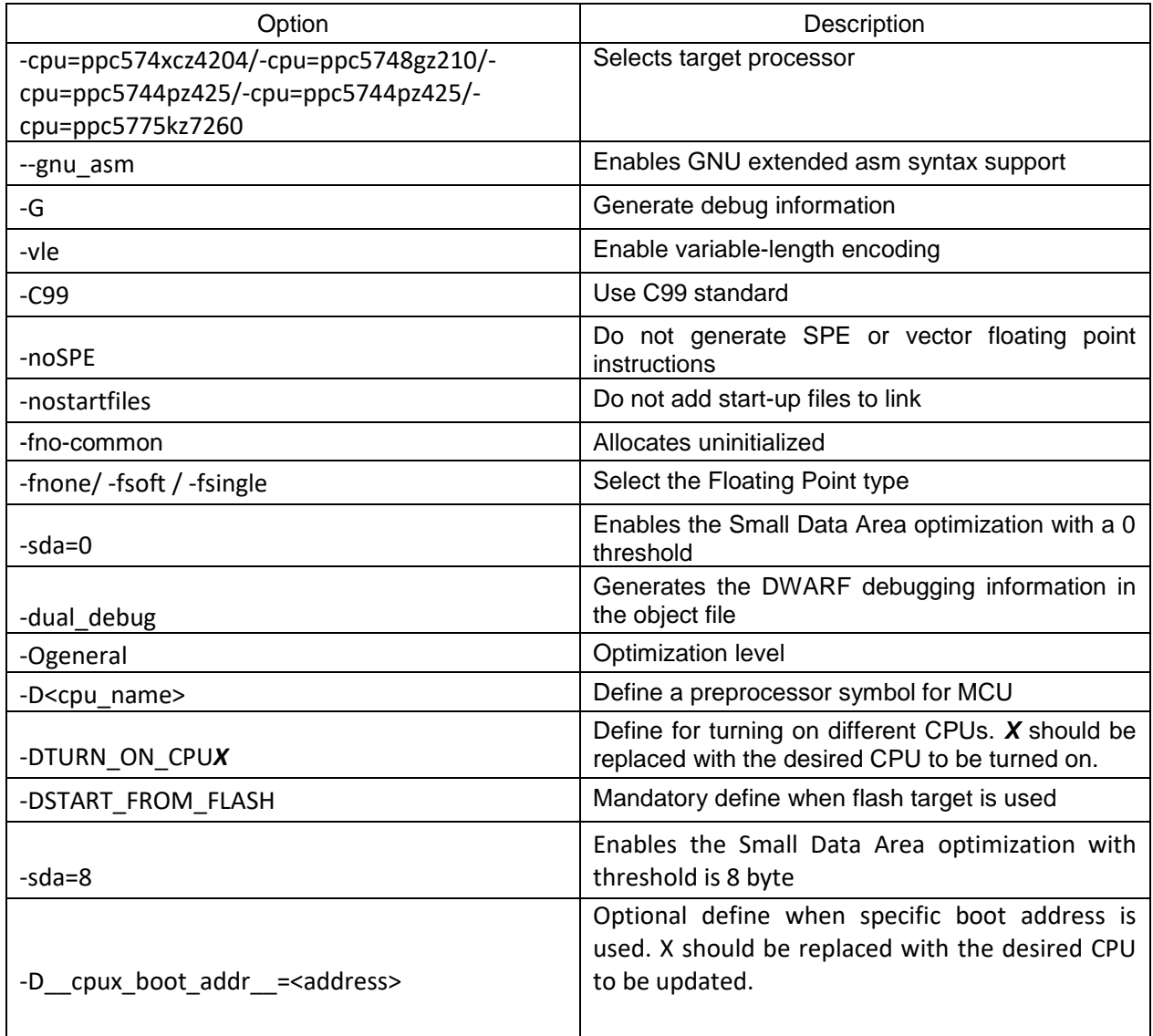

#### **Table 8-5 GHS Linker options**

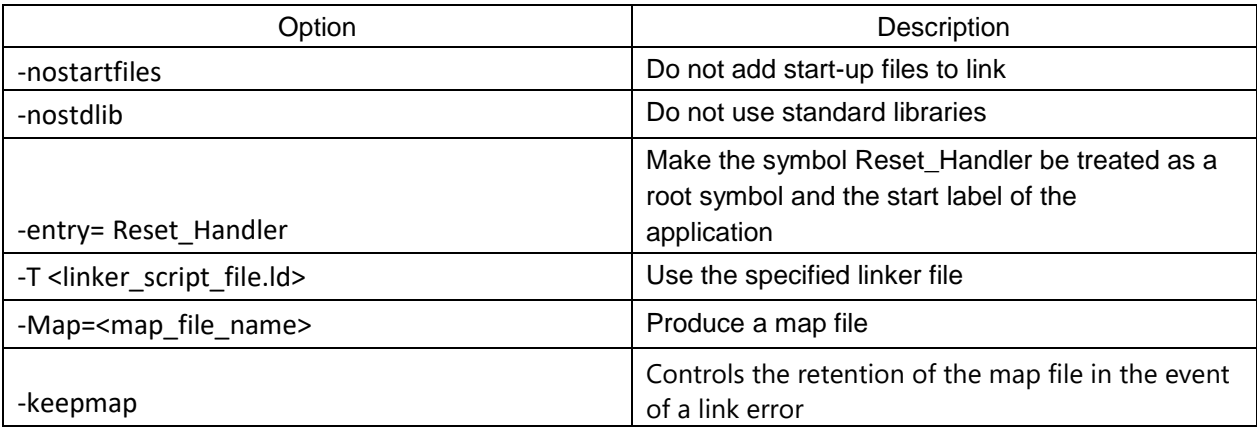

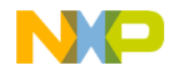

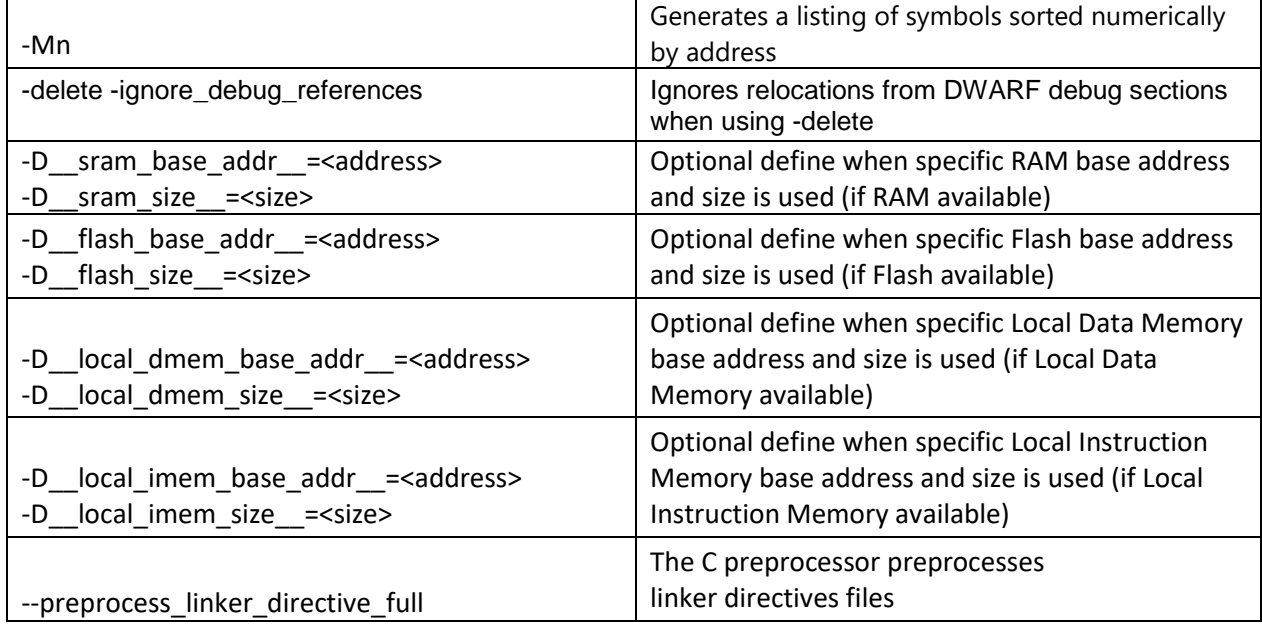

#### **Table 8-6 GHS Assembler options**

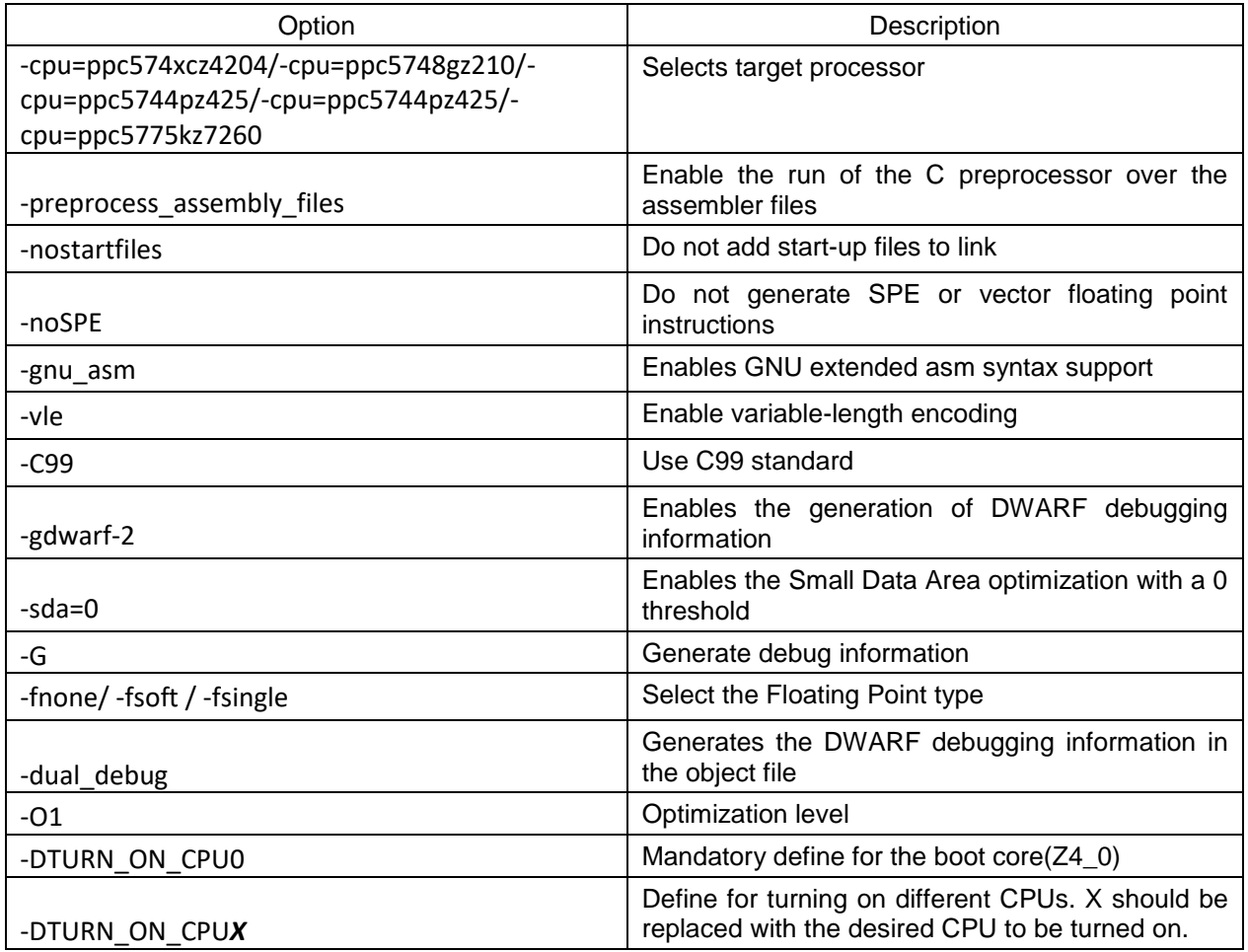

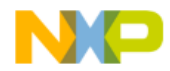

<u>um</u>

<span id="page-21-0"></span>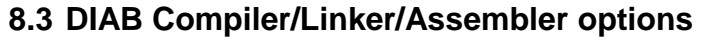

#### **Table 8-7 DIAB Compiler options**

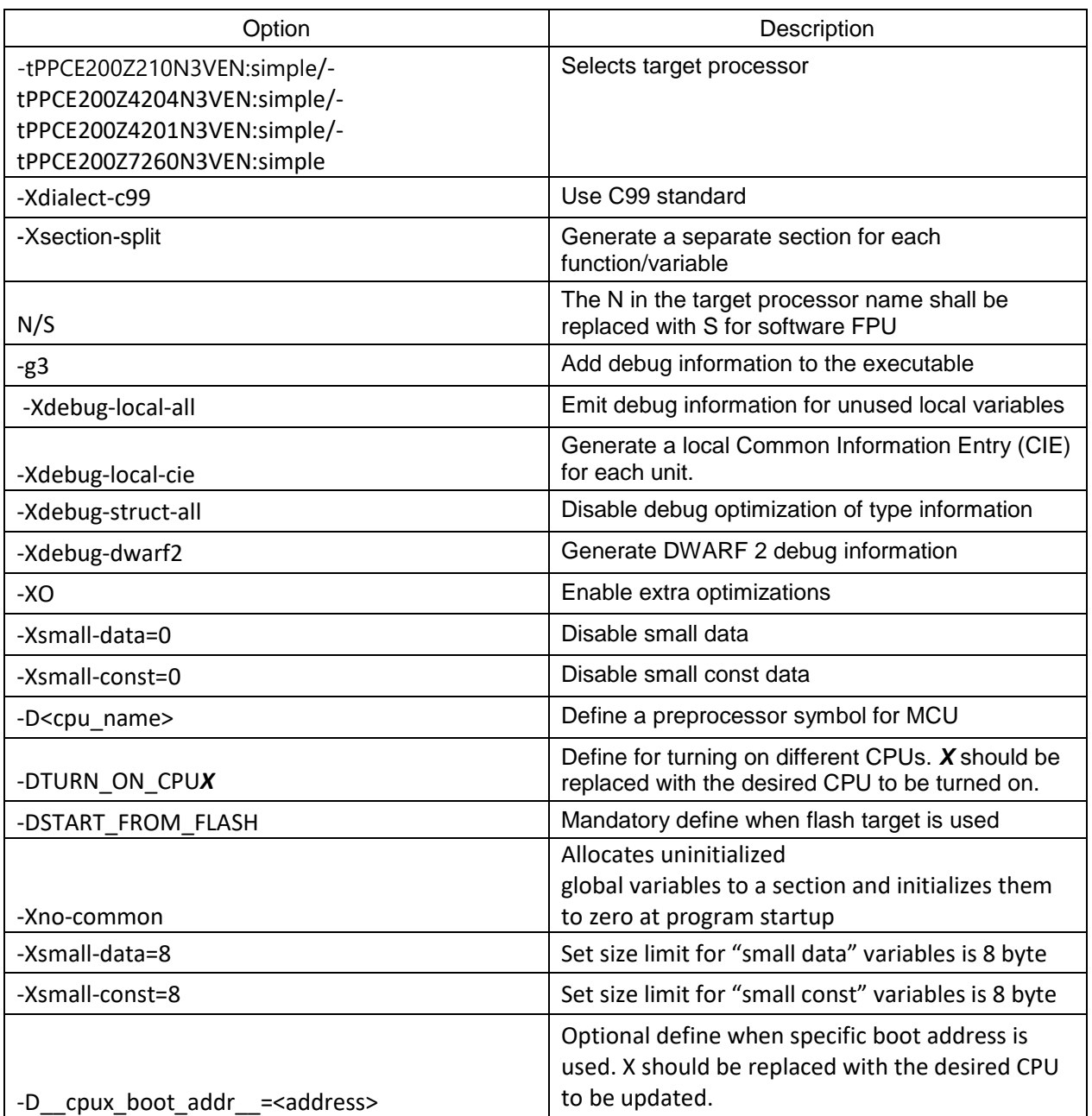

#### **Table 8-8 DIAB Linker options**

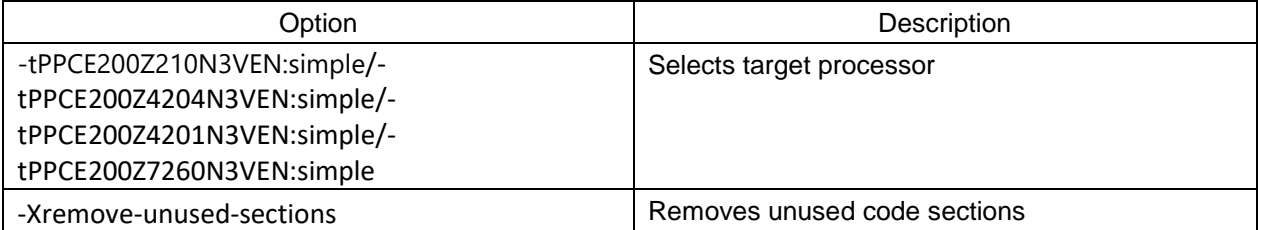

Г

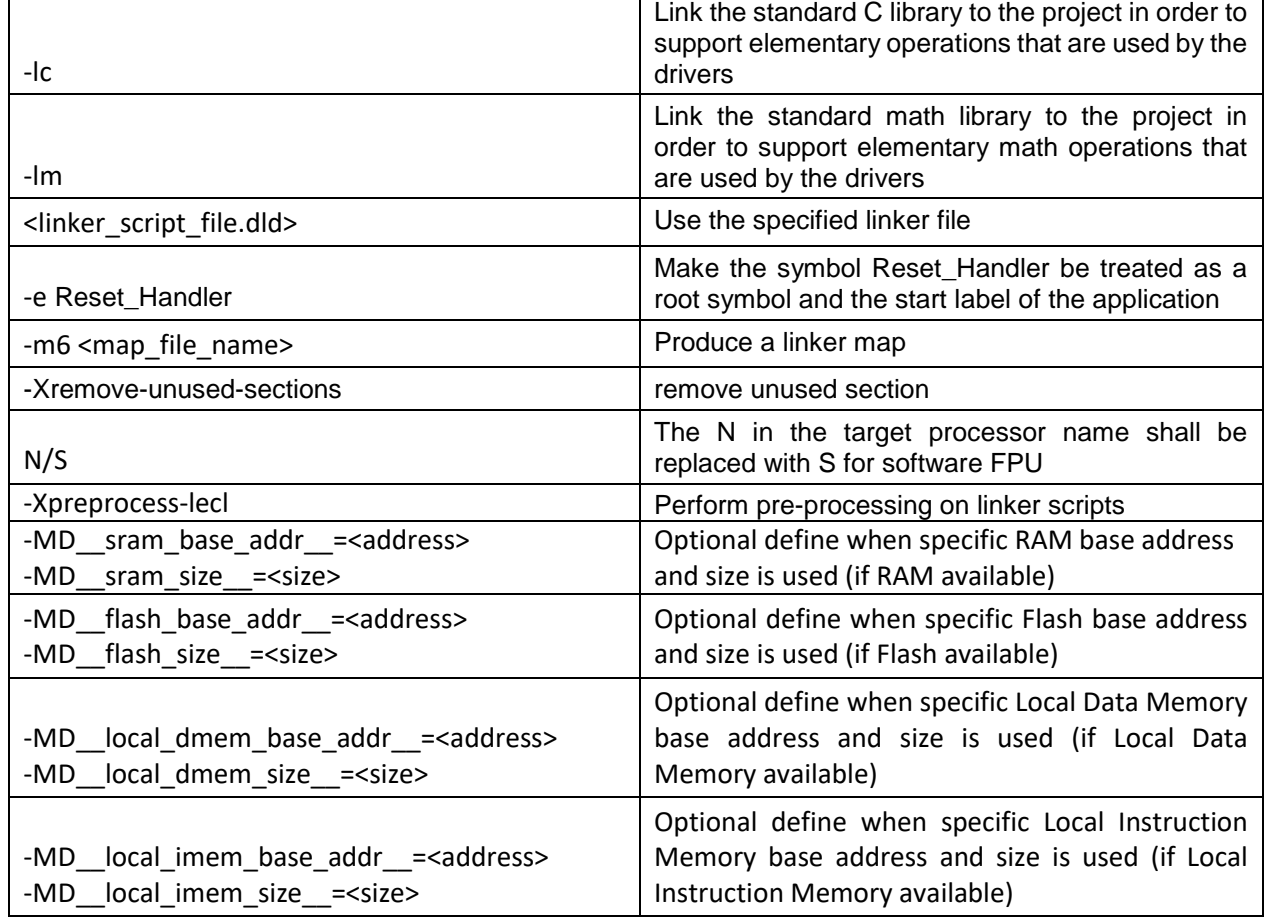

# **Table 8-9 DIAB Assembler options**

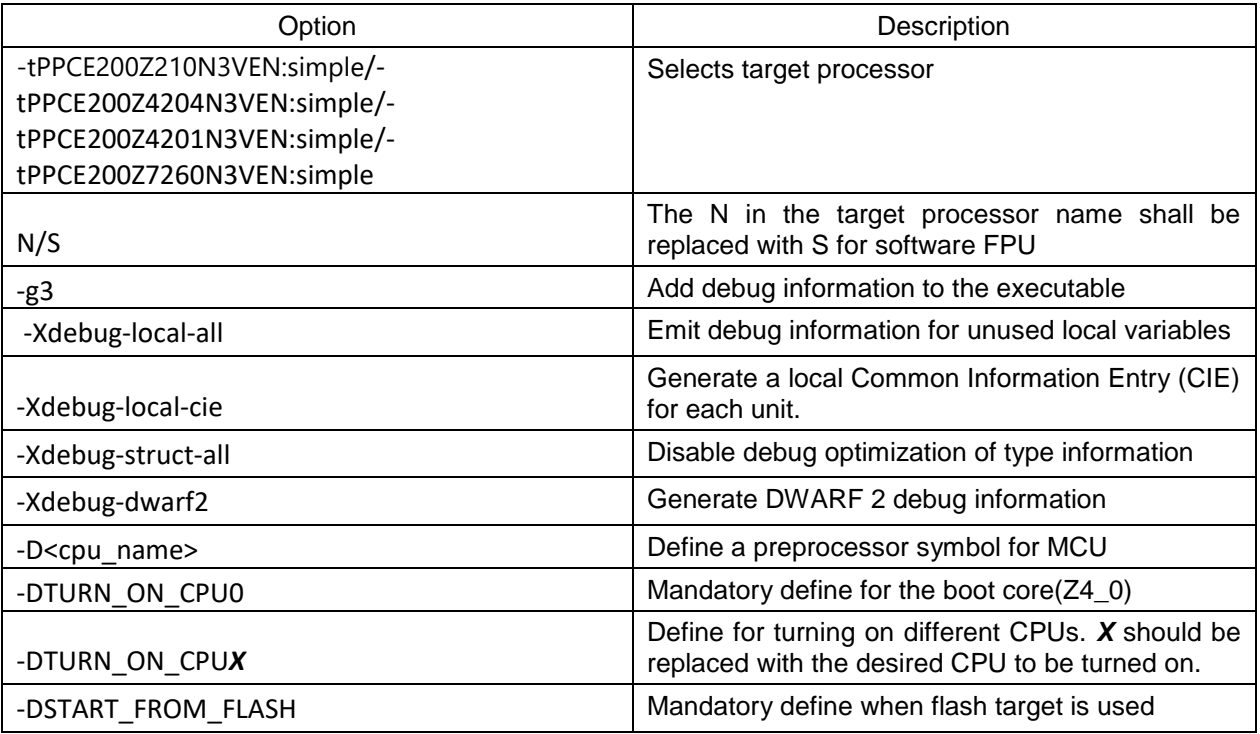

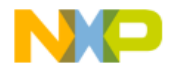

<u>mm</u>

<span id="page-23-0"></span>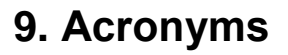

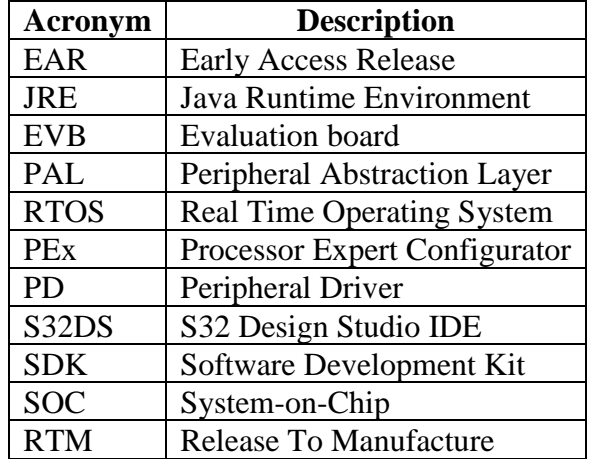

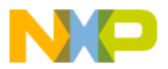

 $\odot$ 

 $\mathcal{L}_{\mathbf{A}}$ 

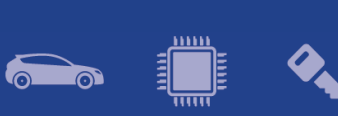

# <span id="page-24-0"></span>**10. Version Tracking**

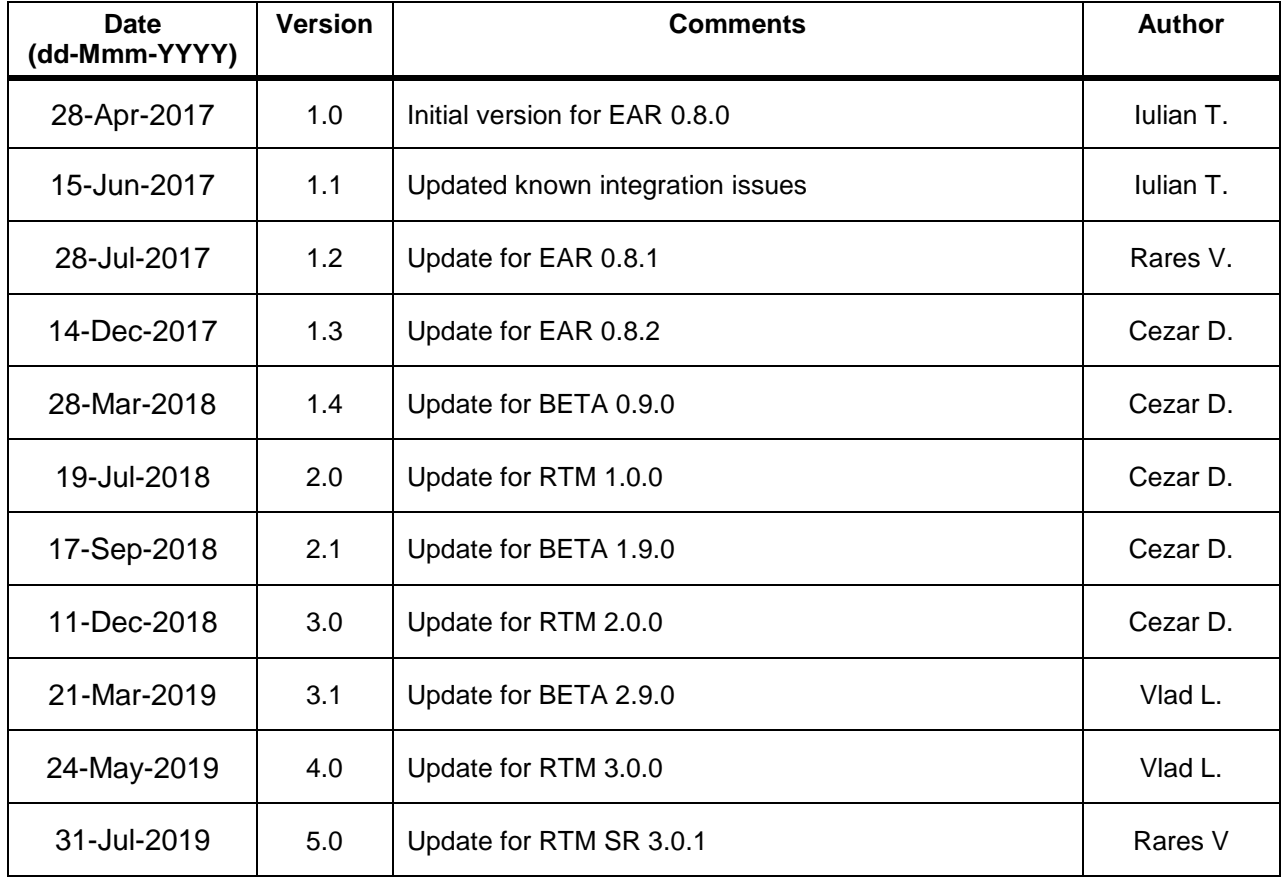

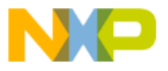